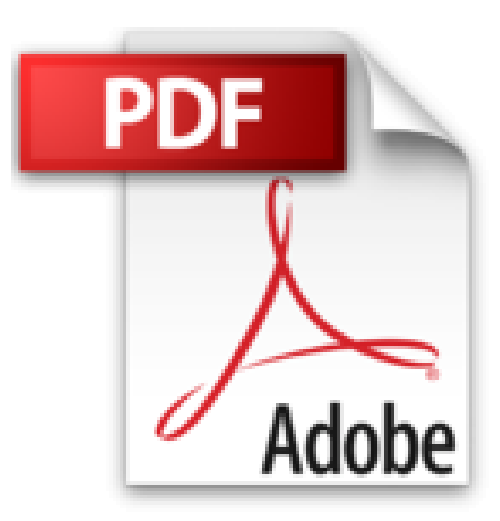

## **Excel 2016 - Coffret de 2 livres : Apprendre Excel et la programmation en VBA**

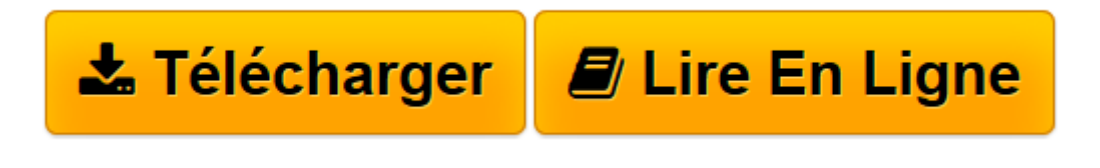

[Click here](http://bookspofr.club/fr/read.php?id=2409005950&src=fbs) if your download doesn"t start automatically

## **Excel 2016 - Coffret de 2 livres : Apprendre Excel et la programmation en VBA**

Frédéric LE GUEN

**Excel 2016 - Coffret de 2 livres : Apprendre Excel et la programmation en VBA** Frédéric LE GUEN

**[Télécharger](http://bookspofr.club/fr/read.php?id=2409005950&src=fbs)** [Excel 2016 - Coffret de 2 livres : Apprendre Excel ...pdf](http://bookspofr.club/fr/read.php?id=2409005950&src=fbs)

**[Lire en ligne](http://bookspofr.club/fr/read.php?id=2409005950&src=fbs)** [Excel 2016 - Coffret de 2 livres : Apprendre Exc ...pdf](http://bookspofr.club/fr/read.php?id=2409005950&src=fbs)

## **Téléchargez et lisez en ligne Excel 2016 - Coffret de 2 livres : Apprendre Excel et la programmation en VBA Frédéric LE GUEN**

## 838 pages

Présentation de l'éditeur

Un coffret de deux livres pour apprendre Excel 2016 et découvrir la programmation par les macros et le langage VBA. Le livre de la collection Référence Bureautique : Excel 2016 Ce guide pratique vous présente dans le détail, les différentes fonctions du célèbre tableur Microsoft® Excel 2016 ; il s'adresse à toute personne désirant découvrir et approfondir l'ensemble de ses fonctionnalités. Après la description de l'environnement comprenant le ruban et l'onglet Fichier, la gestion des classeurs, des modèles et des feuilles de calcul, vous découvrirez toutes les techniques de saisie et de modification des données (nombres, dates, séries de données, remplissage instantané, équations...). Vous verrez ensuite comment effectuer toute sorte de calculs, des plus simples (pourcentage, statistiques) aux plus complexes (formule conditionnelle, calcul sur les dates, fonctions de recherche, calcul de remboursement d'emprunt, table à double entrée, consolidation de feuilles de calcul, calcul matriciel...). Une partie est consacrée aux outils d'analyses : réalisation de scénarios, calcul de valeur cible, audit de vos feuilles de calcul et utilisation du Solveur. Vous exploiterez ensuite les nombreuses fonctions mises à votre disposition pour mettre en forme vos tableaux (police de caractères, couleurs, bordures, formats conditionnels, styles...). Vous apprendrez à trier et filtrer vos données, à organiser vos tableaux sous forme de plans et à les imprimer. Excel est un outil puissant en matière de représentation graphique ; vous découvrirez les nombreux types de graphiques disponibles : graphiques linéaires, histogrammes, sectoriels, graphiques en 3D, courbes de tendance et graphiques sparkline. Vous verrez aussi comment insérer des objets graphiques dans une feuille de calcul (formes, images, diagrammes...). Mais Excel est aussi un outil très puissant en matière d'analyse de données : création et gestion de tableaux de données, réalisation de tableaux et graphiques croisés dynamiques que vous pourrez aisément filtrer et/ou trier. Une partie de ce livre est consacrée au travail collaboratif et comprend donc de nombreuses informations sur la protection des classeurs, le partage des données et la co-édition. Les derniers chapitres concernent les techniques pour optimiser la saisie (création de séries de données personnalisées, de listes déroulantes), l'importation et l'exportation de données, les macro-commandes, l'enregistrement des classeurs sous forme de page Web et la gestion de vos comptes Utilisateur. Le livre de la collection Solutions Business : Macros et langage VBA - Apprendre à programmer sous Excel (3e édition) Ce livre est destiné à vous montrer par la pratique comment concevoir des macros, nom donné aux programmes réalisés dans l'environnement Microsoft® Office et qui permettent de reproduire automatiquement et à l'infini tout un ensemble de tâches. Il ne s'adresse pas aux développeurs mais à tout utilisateur quotidien de Microsoft Excel (manager, consultant, étudiant, commerçant, chef d'équipe, ...) qui souhaite découvrir la programmation sous Excel dans le but d'automatiser les tâches répétitives. Même si vous n'avez encore jamais écrit de programme ni vu la moindre ligne de code, les exemples simples et pédagogiques de ce livre vont vous montrer, étape par étape, comment concevoir un programme. Tous les exemples présentés sont téléchargeables gratuitement sur le site des Editions ENI, www.editions-eni.fr. Biographie de l'auteur

Consultant en Système d'Information en entreprise depuis 20 ans, Frédéric LE GUEN a également été professeur spécialisé sur Excel à l'ESSEC ; reconnu Microsoft MVP (Most Valuable Professionnal) depuis plus de 5 ans, il est aussi le concepteur du site de formation www.excel-exercice.com. C'est au cours de ses nombreuses missions en entreprise qu'il a développé de multiples applications sous Excel ; il nous livre dans cet ouvrage son expérience au travers d'exemples riches et variés choisis pour leur valeur pédagogique et pratique.

Download and Read Online Excel 2016 - Coffret de 2 livres : Apprendre Excel et la programmation en VBA Frédéric LE GUEN #HUV7QGK5OM0

Lire Excel 2016 - Coffret de 2 livres : Apprendre Excel et la programmation en VBA par Frédéric LE GUEN pour ebook en ligneExcel 2016 - Coffret de 2 livres : Apprendre Excel et la programmation en VBA par Frédéric LE GUEN Téléchargement gratuit de PDF, livres audio, livres à lire, bons livres à lire, livres bon marché, bons livres, livres en ligne, livres en ligne, revues de livres epub, lecture de livres en ligne, livres à lire en ligne, bibliothèque en ligne, bons livres à lire, PDF Les meilleurs livres à lire, les meilleurs livres pour lire les livres Excel 2016 - Coffret de 2 livres : Apprendre Excel et la programmation en VBA par Frédéric LE GUEN à lire en ligne.Online Excel 2016 - Coffret de 2 livres : Apprendre Excel et la programmation en VBA par Frédéric LE GUEN ebook Téléchargement PDFExcel 2016 - Coffret de 2 livres : Apprendre Excel et la programmation en VBA par Frédéric LE GUEN DocExcel 2016 - Coffret de 2 livres : Apprendre Excel et la programmation en VBA par Frédéric LE GUEN MobipocketExcel 2016 - Coffret de 2 livres : Apprendre Excel et la programmation en VBA par Frédéric LE GUEN EPub **HUV7QGK5OM0HUV7QGK5OM0HUV7QGK5OM0**